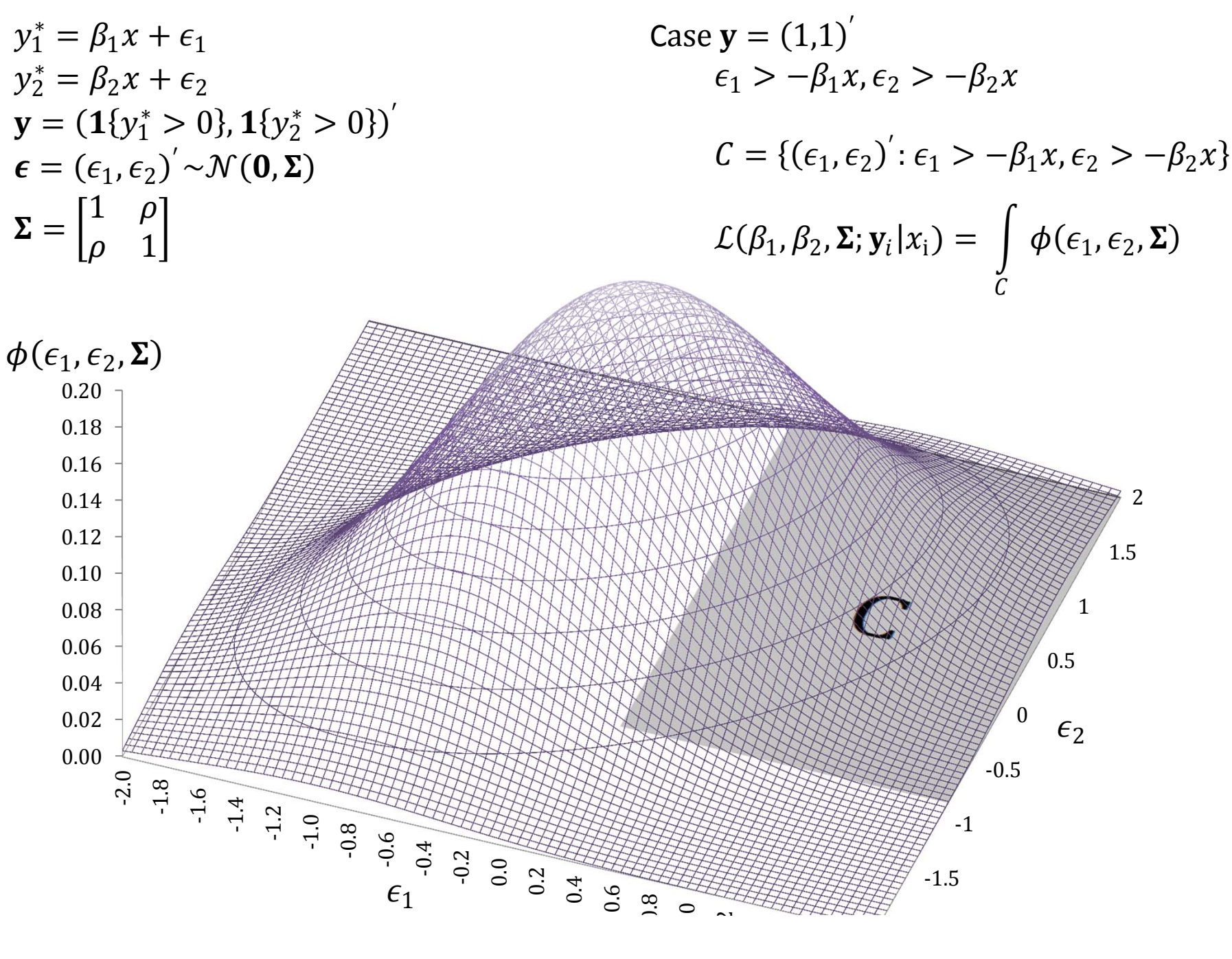

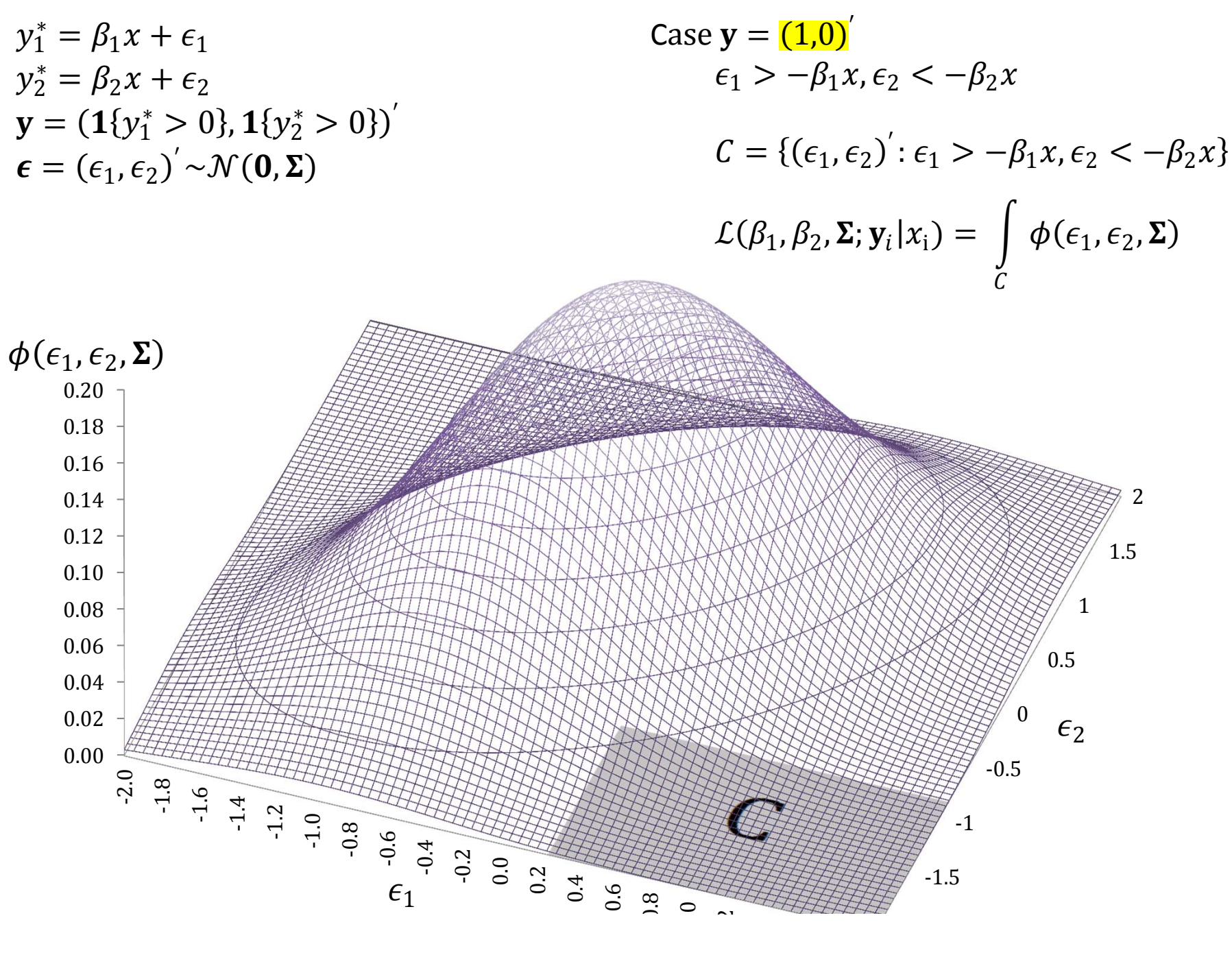

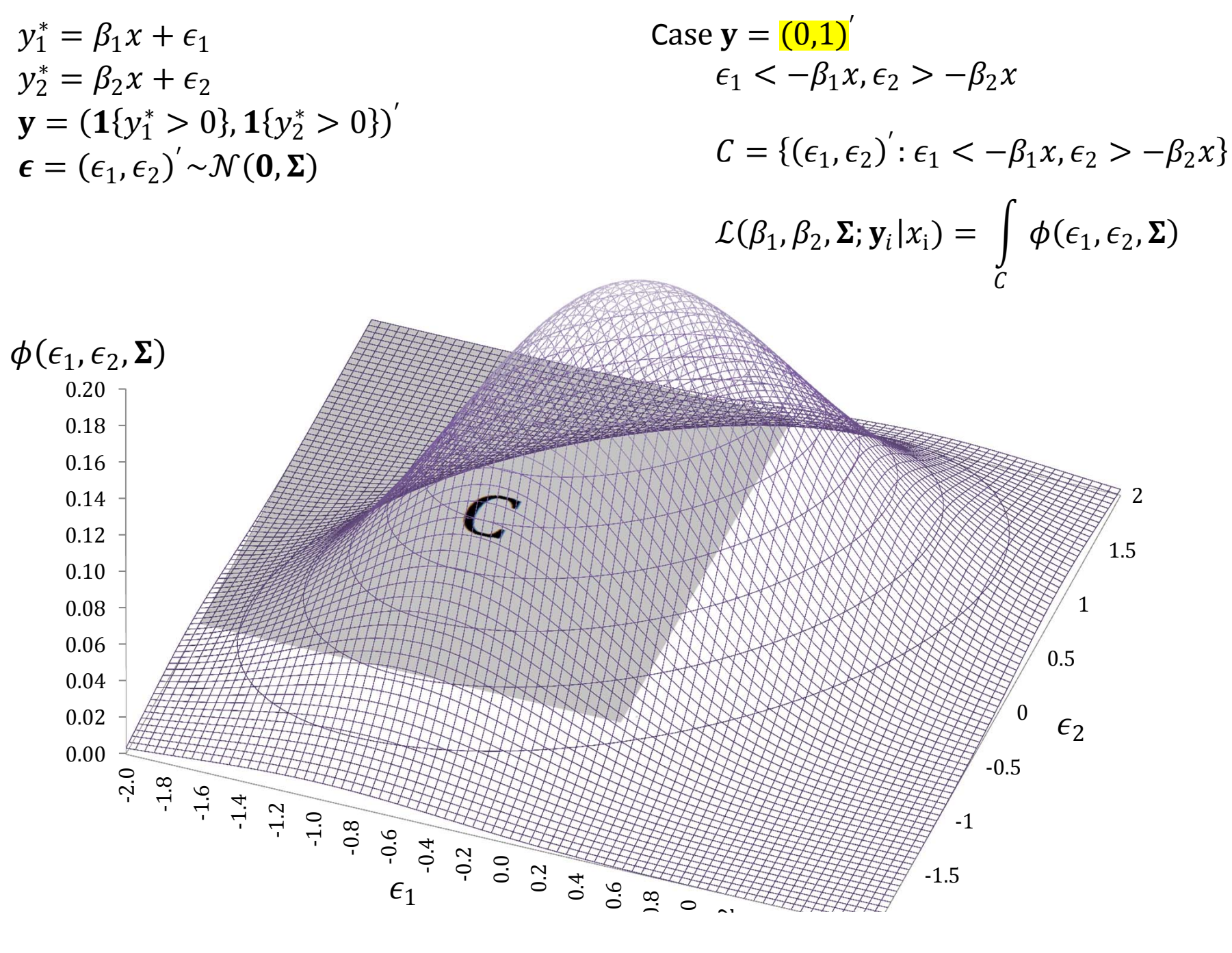

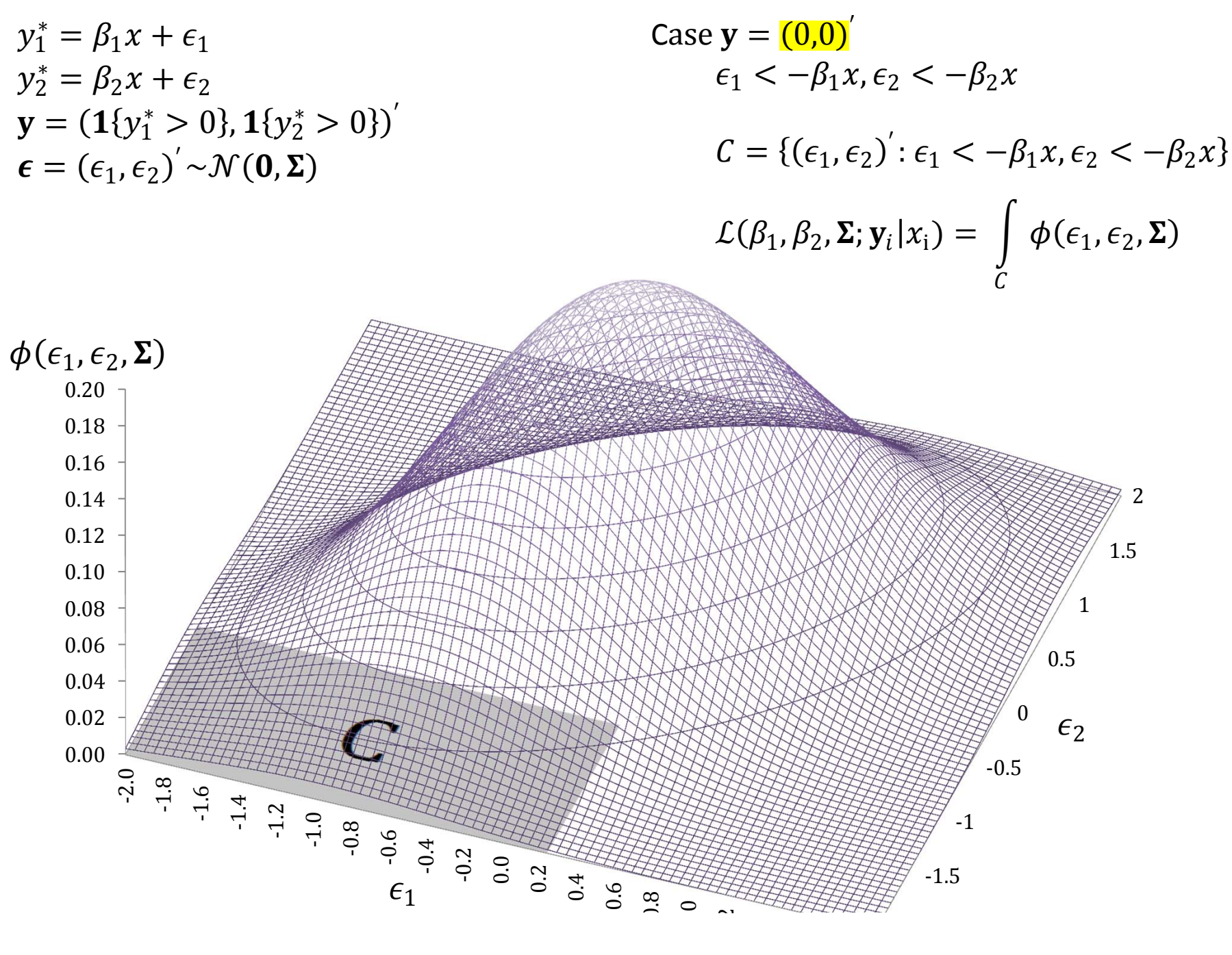

### Mixed probit‐uncensored

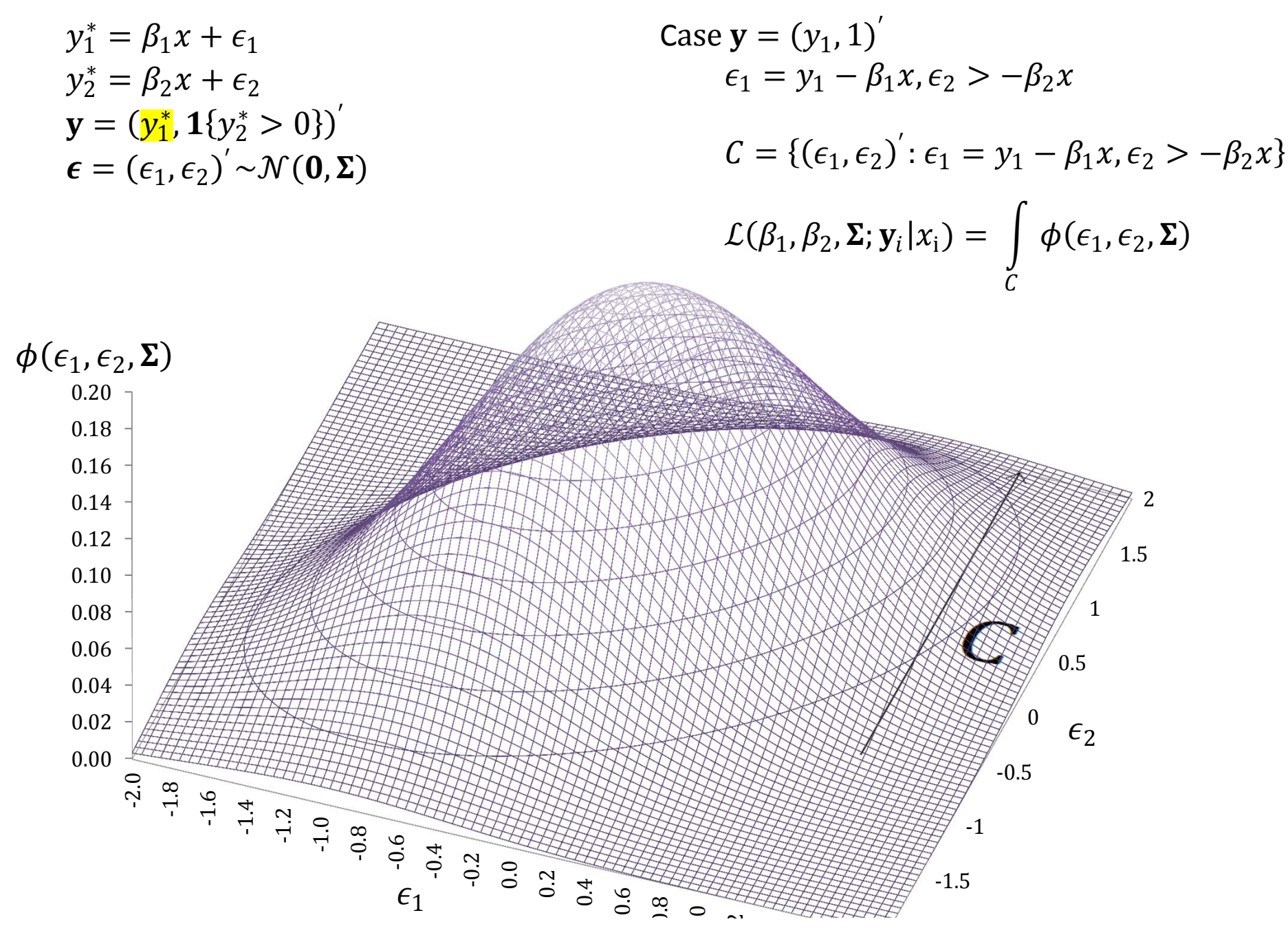

### Mixed probit‐uncensored

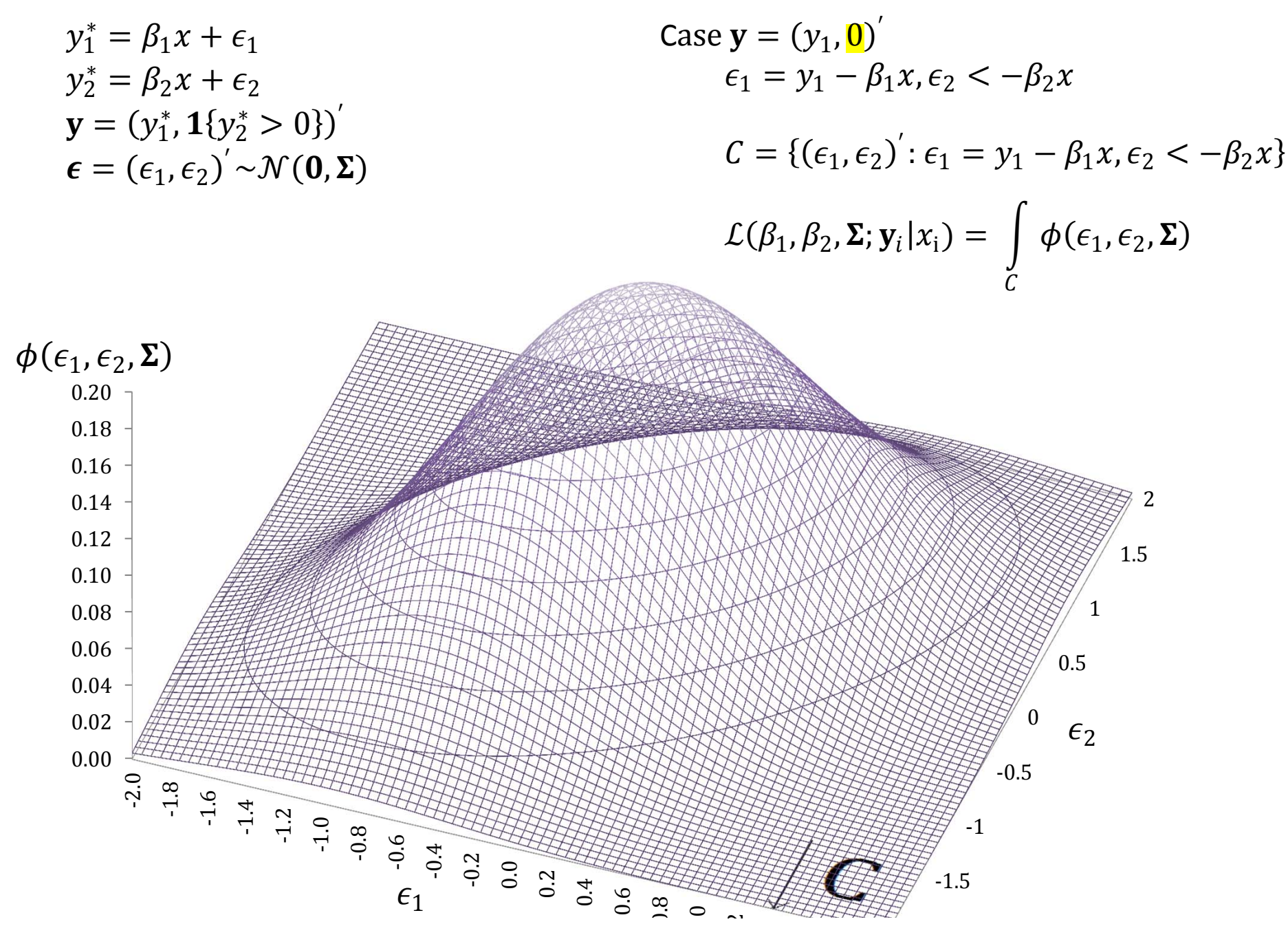

### Bivariate ordered probit

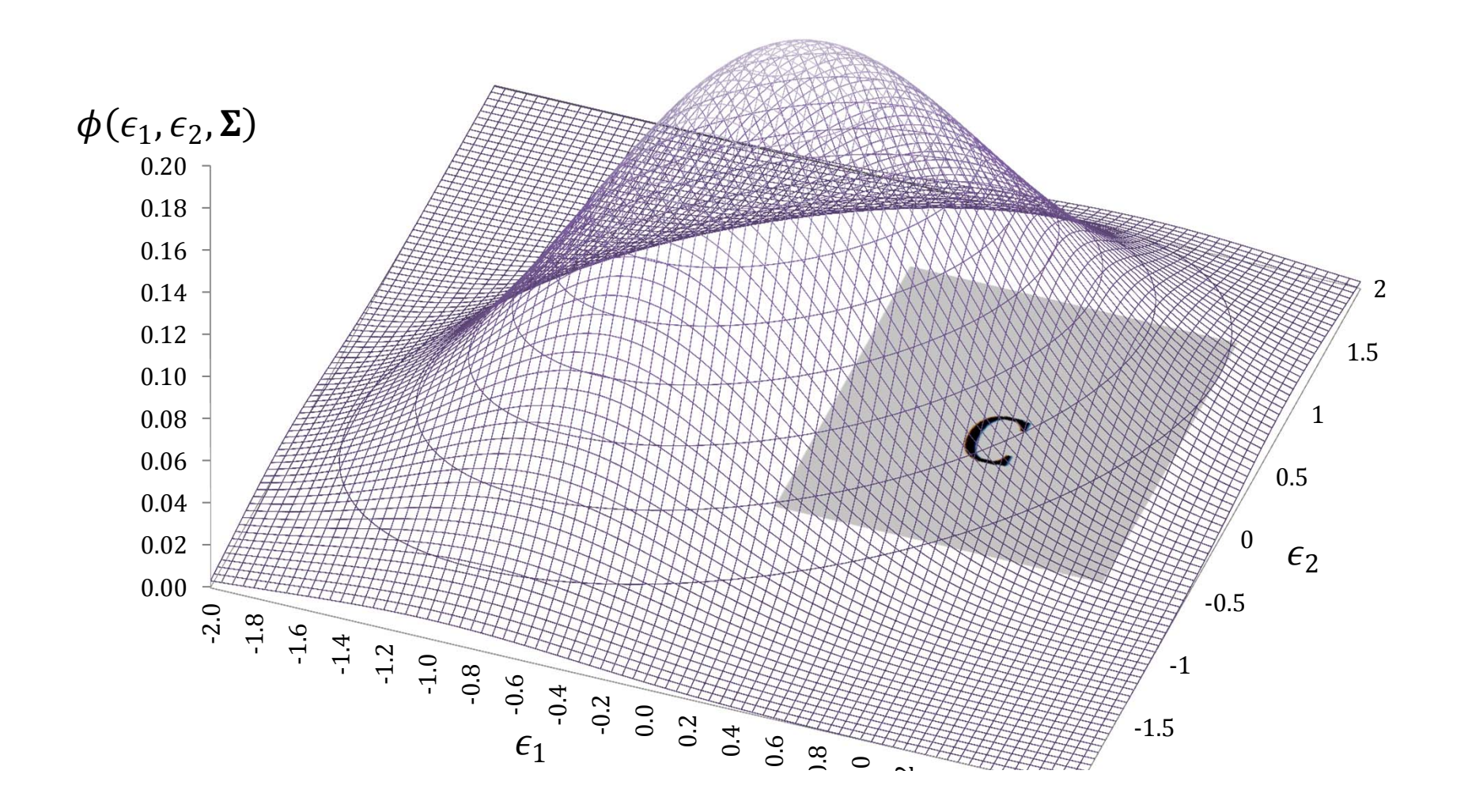

### Mixed probit‐ordered probit

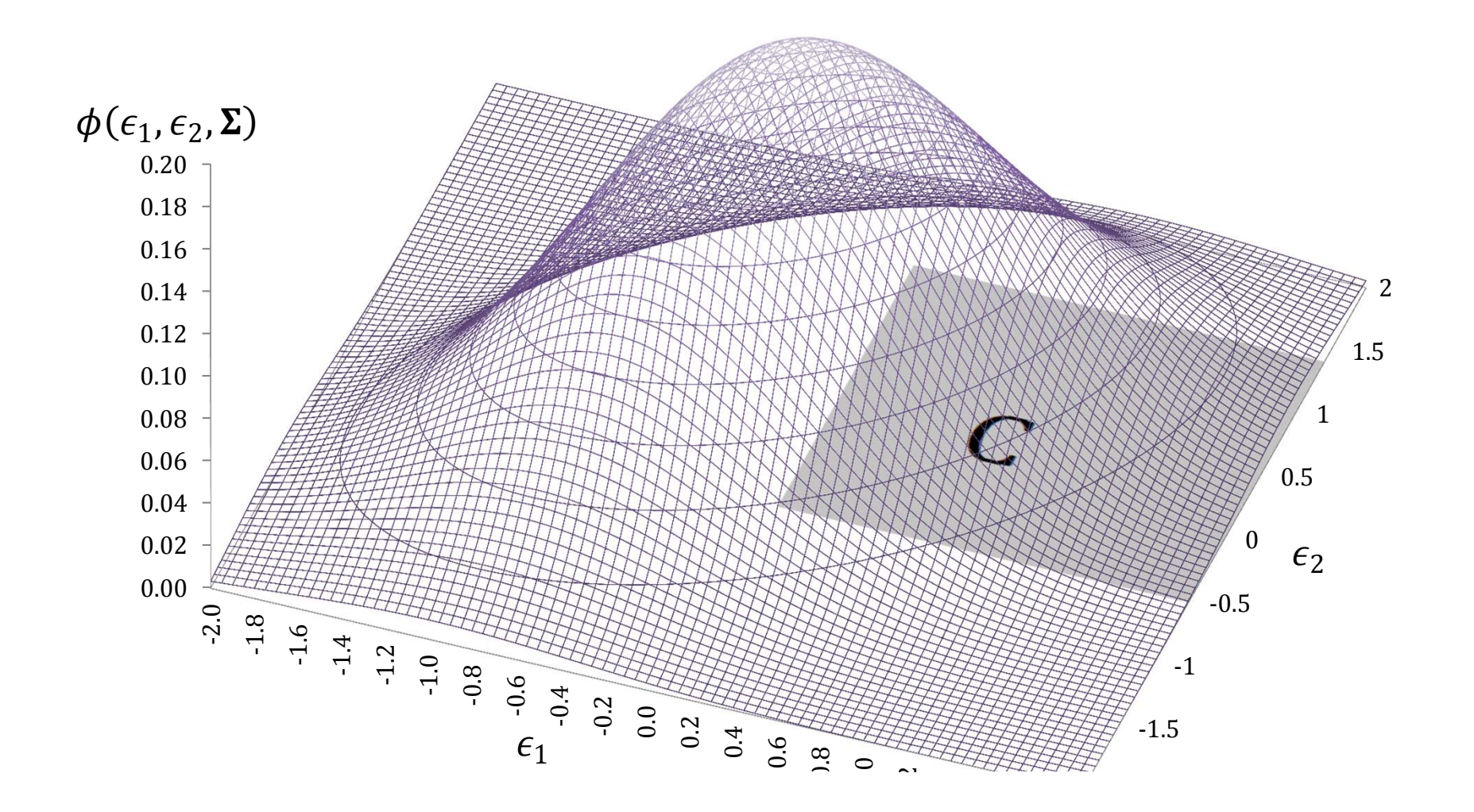

## Likelihood for SUR models

- Computed separately for each observation
	- –– So model can vary by observation

 $-\delta y_1$ 

- –— Different censoring structure, different # of eqs
- For each obs, integral of multivariate normal distribution
- Over some "Cartesian" region
	- –Point, line, ray, half‐plane, quarter‐plane, etc.
- Core of cmp does this math

### Two‐stage probit

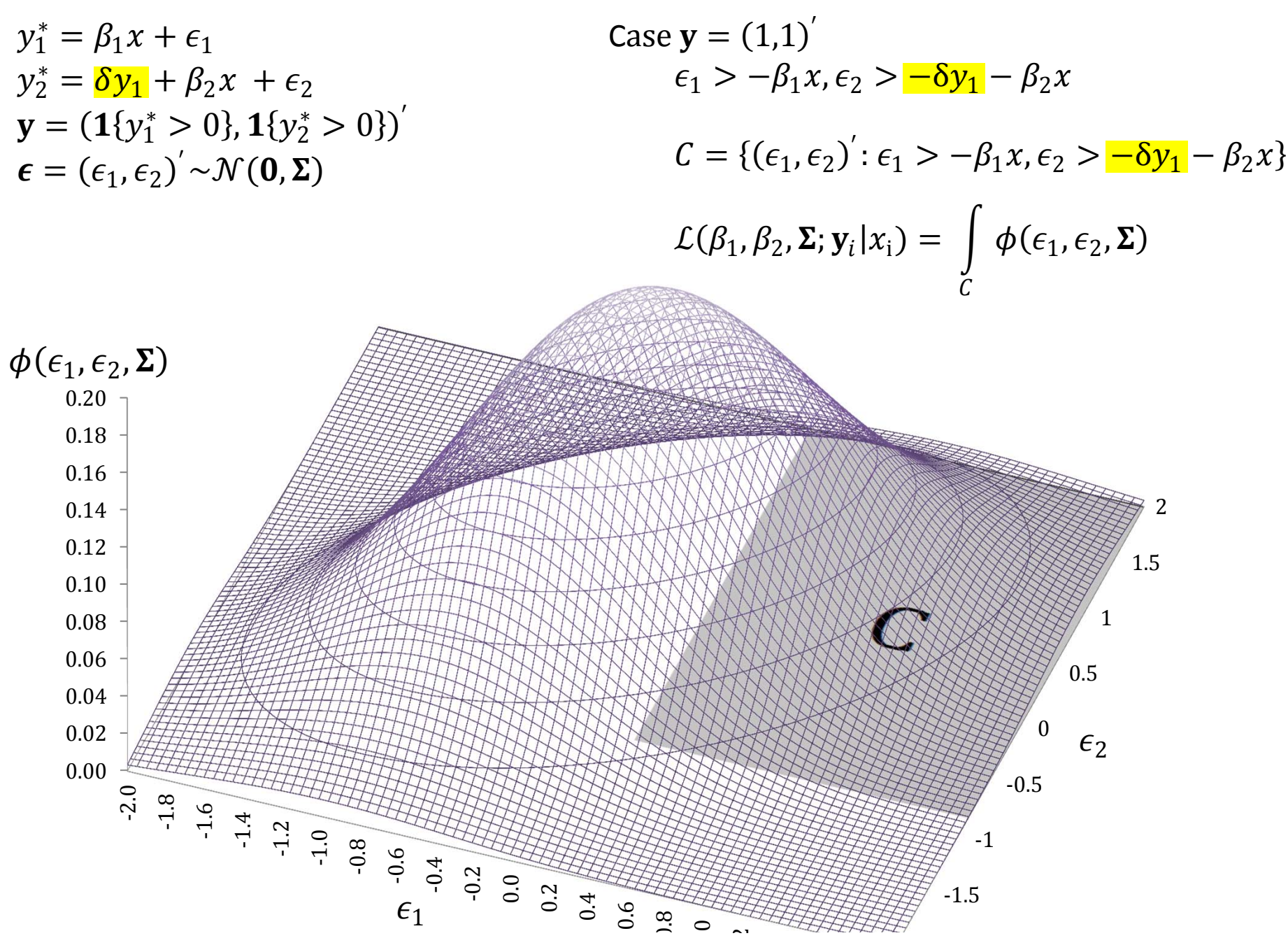

- Same math!
	- –Still integrate normal distribution over Cartesian region
- cmp automatically multi‐stage estimator
	- –— Can do IV, Heckman selection, switching regressions...
- By same token
	- –biprobit can be <sup>a</sup> two‐stage estimator
	- –ivregress can do SUR
- Wasn't widely appreciated
	- – Greene (1998): "surprisingly"…"seem not to be widely known"
	- – Wooldridge (e‐mail 2009): "I came to this realization somewhat late, although I've known it for <sup>a</sup> couple of years now."
- •Requires system to be "fully observed" and recursive.

## Available models

- Uncensored
- Tobit
- Probit
- Ordered probit
- Interval
- Multinomial probit
- Rank‐ordered probit (new)
- Truncation now allowed in all but last two
- But wait! (three years)
- …there's more.
- No longer need:
	- fully observed
	- recursive

### Two‐stage probit with latent determinant

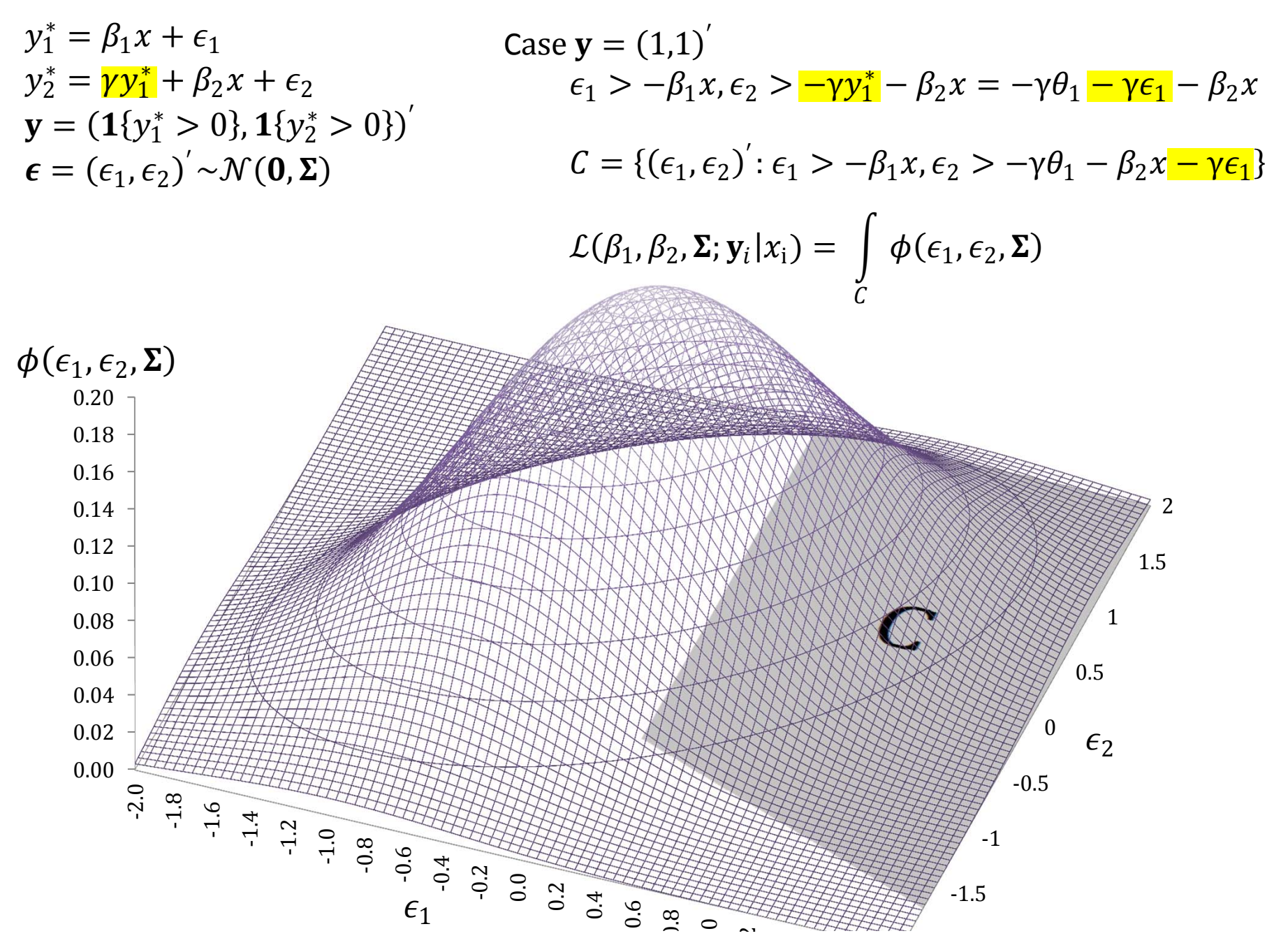

#### II don't know how to code that integral

## Standard solution

$$
y_1^* = \beta_1 x + \epsilon_1
$$
  
\n
$$
y_2^* = \gamma y_1^* + \beta_2 x + \epsilon_2
$$
  
\n
$$
= \gamma(\beta_1 x + \epsilon_1) + \beta_2 x + \epsilon_2
$$
 (substituting)  
\n
$$
= (\gamma \beta_1 + \beta_2)x + (\gamma \epsilon_1 + \epsilon_2)
$$
 (rearranging)

Define:

$$
\pi_1 = \beta_1
$$
  
\n
$$
\pi_2 = \gamma \beta_1 + \beta_2
$$
  
\n
$$
\boldsymbol{\omega} = (\omega_1, \omega_2)' = (\epsilon_1, \gamma \epsilon_1 + \epsilon_2)'
$$

Then the system is: 
$$
y_1^* = \pi_1 x + \omega_1
$$
  
\n $y_2^* = \pi_2 x + \omega_2$   
\n $\mathbf{y} = (y_1^*, \mathbf{1}\{y_2^* > 0\})'$   
\n $\boldsymbol{\omega} \sim \mathcal{N}(\mathbf{0}, \boldsymbol{\Omega})$   
\nSUR system we know how to fit

Details

\n
$$
\Omega = \text{Cov}[\omega] = \begin{bmatrix}\nE[\epsilon_1 \epsilon_1] & E[\epsilon_1 (\gamma \epsilon_1 + \epsilon_2)] \\
E[\epsilon_1 (\gamma \epsilon_1 + \epsilon_2)] & E[(\gamma \epsilon_1 + \epsilon_2)(\gamma \epsilon_1 + \epsilon_2)]\n\end{bmatrix} \\
= \begin{bmatrix}\n1 & \gamma + \rho \\
\gamma + \rho & \gamma^2 + 2\gamma \rho + 1\n\end{bmatrix}
$$

## More abstractly...

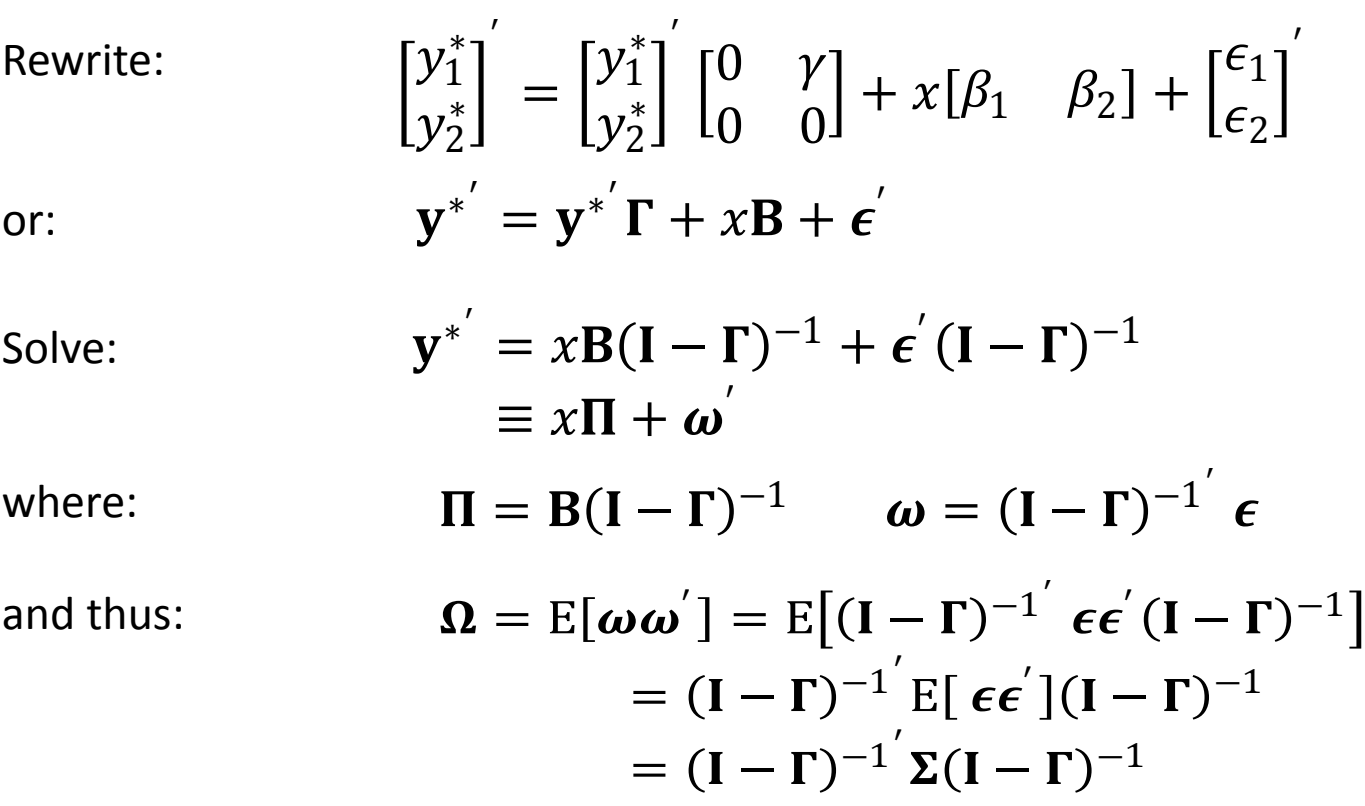

#### Multiplying system by  $(I - \Gamma)^{-1}$  transforms error space to make C Cartesian

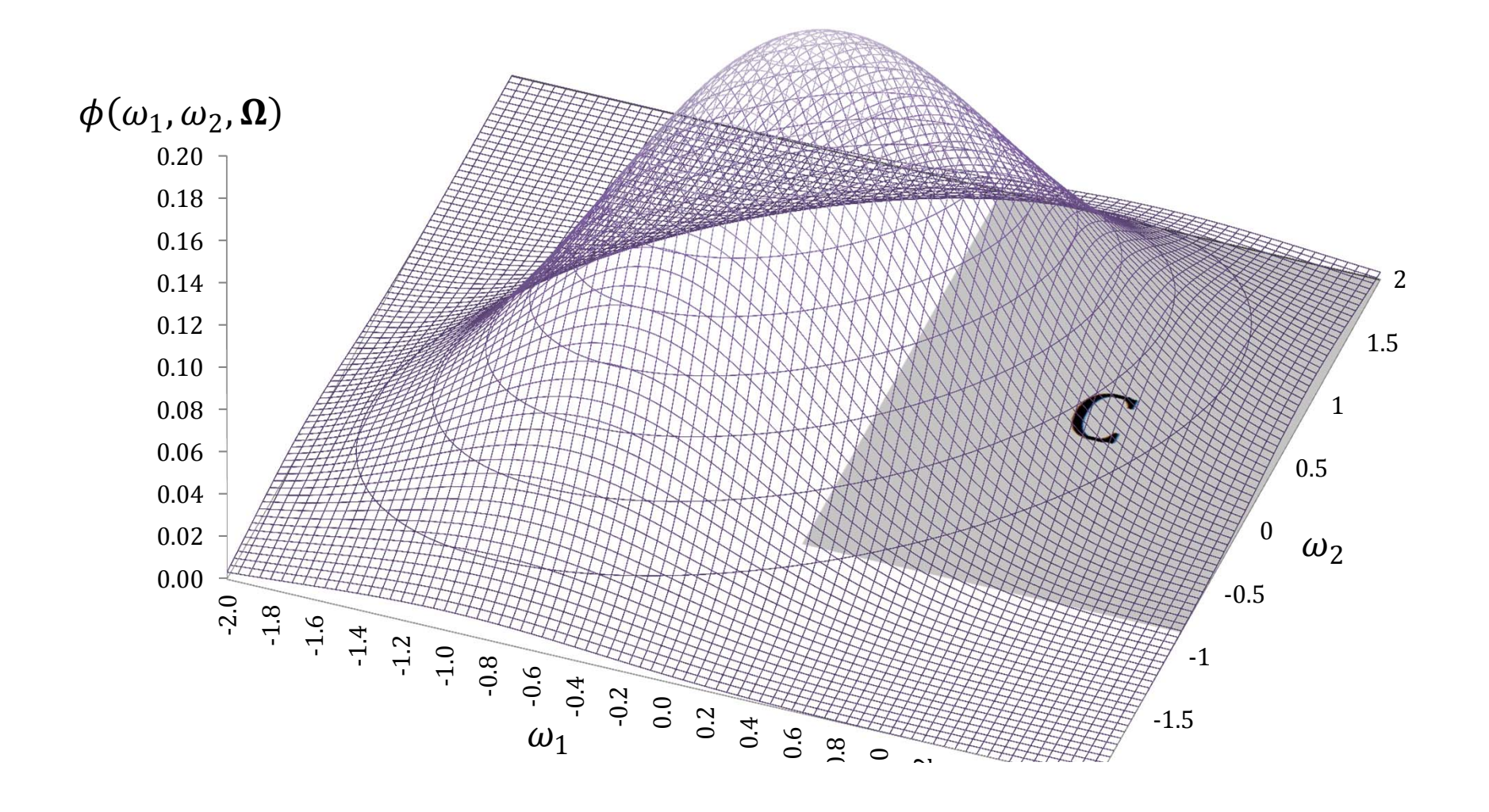

```
sysuse auto, clear
cmp setup
```

```
* Fully observed
cmp (price = foreign ) (foreign = mpg), ind($cmp_cont $cmp_probit)
```

```
* With latent determinant
cmp (price = foreign#) (foreign = mpg), ind($cmp_cont $cmp_probit)
```
## Math still works if  $\Gamma$  not triangular...

Rewrite: 
$$
\begin{bmatrix} y_1^* \\ y_2^* \end{bmatrix}' = \begin{bmatrix} y_1^* \\ y_2^* \end{bmatrix}' \begin{bmatrix} 0 & \gamma_{12} \\ \gamma_{21} & 0 \end{bmatrix} + x[\beta_1 \ \beta_2] + \begin{bmatrix} \epsilon_1 \\ \epsilon_2 \end{bmatrix}'
$$
  
or: 
$$
\mathbf{v}^{*'} = \mathbf{v}^{*'} \mathbf{\Gamma} + x\mathbf{B} + \boldsymbol{\epsilon}'
$$

- References to linear functions need not be recursive
- Full simultaneity OK
- But references to censored variables must still be recursive

```
webuse klein, clear
cmp setup
```
**\* similar:**

**reg3 (consump wagepriv wagegovt) /// (wagepriv consump govt capital1)**

**cmp (consump = wagepriv# wagegovt) /// (wagepriv = consump# govt capital1), /// ind(\$cmp\_cont \$cmp\_cont) nolr tech(dfp) qui**

## Random effects and coefficients

- Hierarchical/multilevel
- At each level, can be correlated within and across equations
	- –(or not)
- Handled using simulation or (adaptive) quadrature
	- – Adaptive quadrature not available yet with more than two levels

**webuse union, clear**

**\* Random efect:xtprobit union age grade c.south##c.year cmp (union = age grade c.south##c.year || idcode:), /// ind(\$cmp\_probit) tech(dfp) nolr**

**\* Random coefficient too, potentially correlated with random effect: cmp (union = age grade c.south##c.year || idcode: grade), /// ind(\$cmp\_probit) tech(dfp) nolr**

**\* Random coefficient too, independent of random effect: cmp (union = age grade c.south##c.year || idcode: grade, cov(ind)), /// ind(\$cmp\_probit) tech(dfp) nolr intpoints(8)**

**\* Random coefficient only: cmp (union = age grade c.south##c.year || idcode: grade, nocons), /// ind(\$cmp\_probit) tech(dfp) nolr intpoints(8)**

## Probit with random effect

 $y_{it}^* = \beta x_{it} + v_i + \epsilon_{it}$  $y_{it} = \mathbf{1}\{y_{it}^* > 0\}$  $v_i \sim \mathcal{N}(0, \sigma_v^2)$  $\epsilon_{it} | v_i \sim \mathcal{N}(0, \sigma^2)$ 

To compute likelihood, need to integrate probability density for  $v_i$ ,  $\epsilon_{it}$  over all values of both that are together compatible with the  $y_{it}$  we observe.

For each group  $i$ , integrate over possible values of random effect—weighting by probability of effect of that value – of product of resulting likelihoods of the observations in the group:

$$
\mathcal{L}(\beta, \sigma_v^2, \sigma^2; \mathbf{y}_i | \mathbf{x}_i) = \int_{-\infty}^{\infty} \phi(\nu_i, \sigma_v^2) \left[ \prod_t \mathcal{L}(\beta, \sigma^2; y_{it} | x_{it}, \nu_i) \right] d\nu_i
$$

Inner likelihood computed as in non-random effects models:

$$
\mathcal{L}(\beta, \sigma^2; \mathbf{y}_i | \mathbf{x}_i, \nu_i) = \int\limits_C \phi(\epsilon_{it}, \sigma^2)
$$

# Numerical method I: Quadrature

- Evaluate function at ~4–16 special points with special weights
- Traditional strength: computationally cheap
- Weak if integrated function is <sup>a</sup> narrow bump between special points; Rabe‐Hesketh, Skrondal, Pickles 2002)
- Adaptive quadrature fixes by searching for the bump; slower
- Evaluations increase exponentially in dimensions of integration
	- – $-$  Integrating over 3-D effect can take 4<sup>3</sup> $-16^3$  evaluations
	- BUT "sparse grids" can help (Heiss & Winschel 2008)

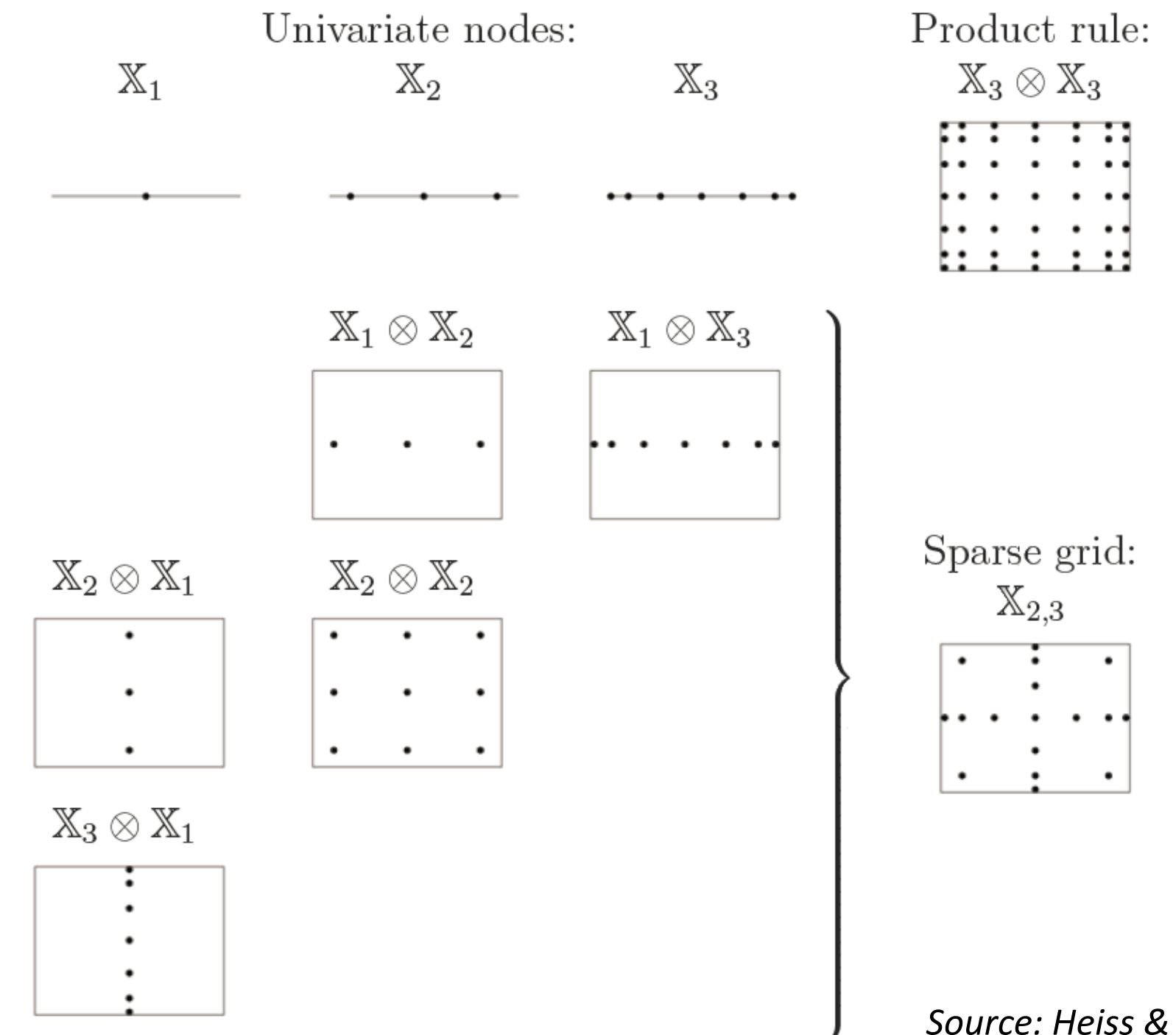

*Source: Heiss & Winschel 2008*

## Numerical method I: Simulation

- Sample integrated function at 50, 100, 500 points…
- Far more CPU time than quadrature
	- Maybe not more than adaptive quadrature?
- Extends naturally to higher dimensions
	- – Multidimensional Halton sequences (Cappellari & Jenkins 2006, Drukker & Gates 2006)
	- –Can "scramble" (Kolenikov 2012)
	- – $-$  Can "step": first estimate coarsely with 10 points, then refine with 20, 40…

## cmp offers (adaptive) quadrature and simulation

• But adaptive quadrature not ready for models with >2 levels

## Computation trick: pseudo‐linear form

- In Stata ML, new "lf1" evaluator type meets my plea
- Computationally efficient when
	- $-$  Evaluator program computes  $1^{\text{st}}$  derivates analytically, but not  $2^{\text{nd}}$
	- $-$  Model has linear components  $\theta_j = \mathbf{x}^{'}\mathbf{\beta}_j$

• Evaluate 
$$
\frac{\partial \ln L}{\partial \theta_j}
$$
. Stata does  $\frac{\partial \ln L}{\partial \beta_j} = \mathbf{x}' \frac{\partial \ln L}{\partial \theta_j}$ .

- Stata computes 2<sup>nd</sup> derivatives numerically: just one evaluator call per  $\theta_i$ , not per element of  $\beta_i$ .
- Requires log likelihood (LL) to have "linear form"
	- Full LL is sum of LLs for each observation
	- Not true in random effects models: LL is <sup>a</sup> trait of groups
- Trick. For each observation, evaluator provides:
	- Fake LL ≡ full LL / # of observations

$$
- \text{ Real } \frac{\partial \ln \mathcal{L}}{\partial \theta_j}
$$

$$
-\text{ Correctly, Stata still does } \frac{\partial \ln \mathcal{L}}{\partial \beta_j} = \mathbf{x}' \frac{\partial \ln \mathcal{L}}{\partial \theta_j}
$$

# Computing time for Hessian

- gllamm
	- – $-$  quadratic in # of parameters
- • cmp
	- – $-$  linear in # of linear components + auxiliary parameters

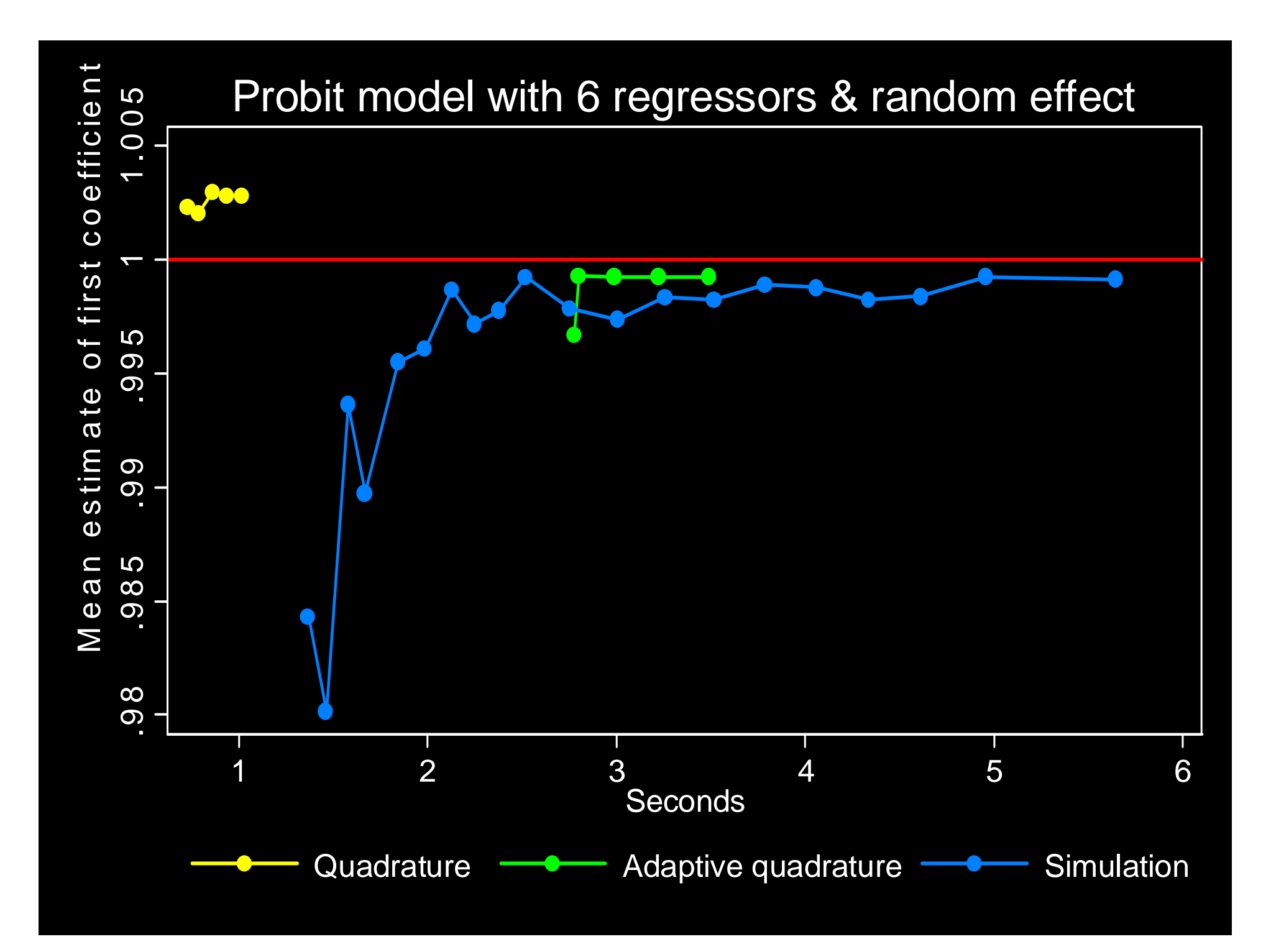

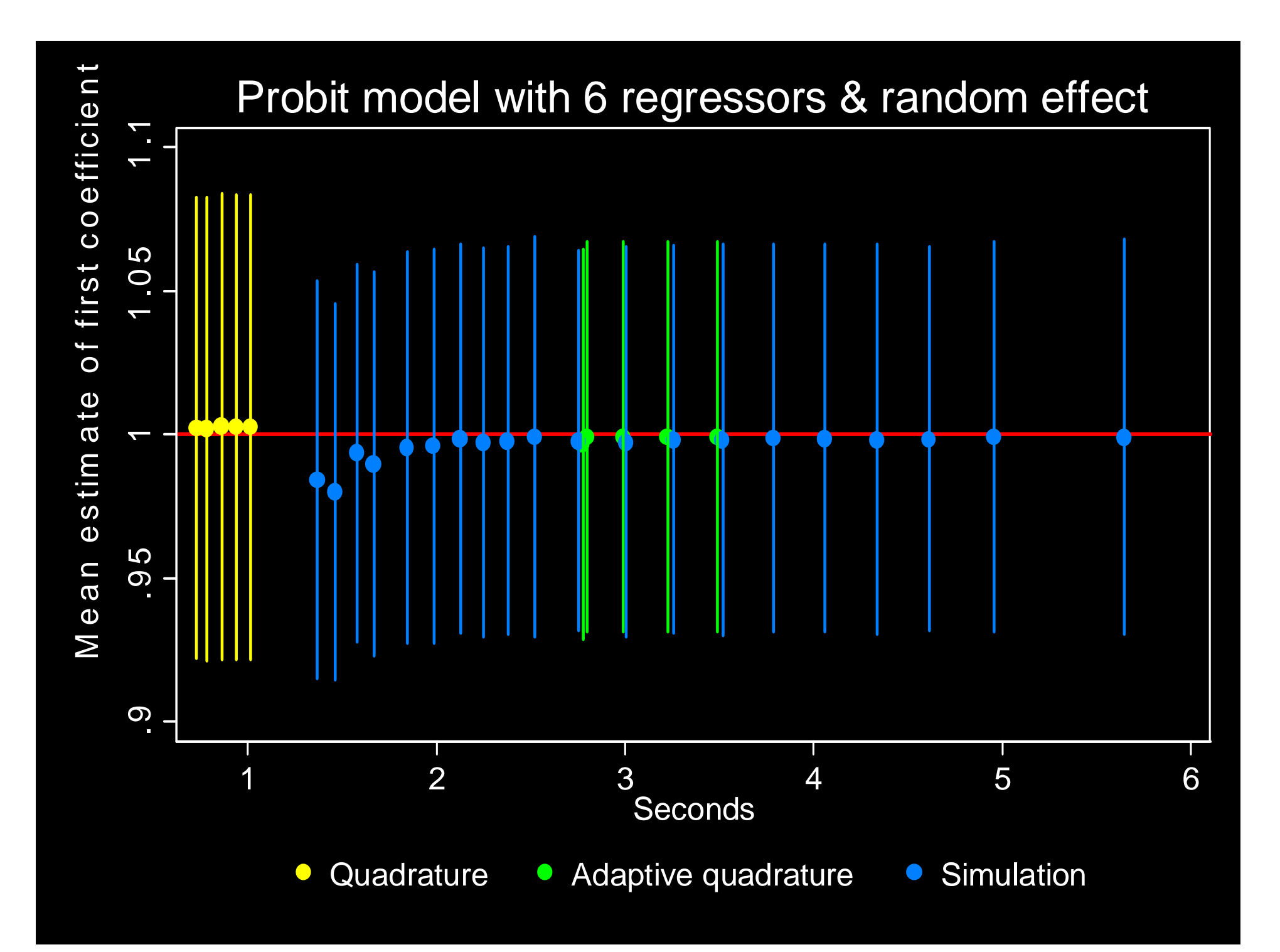

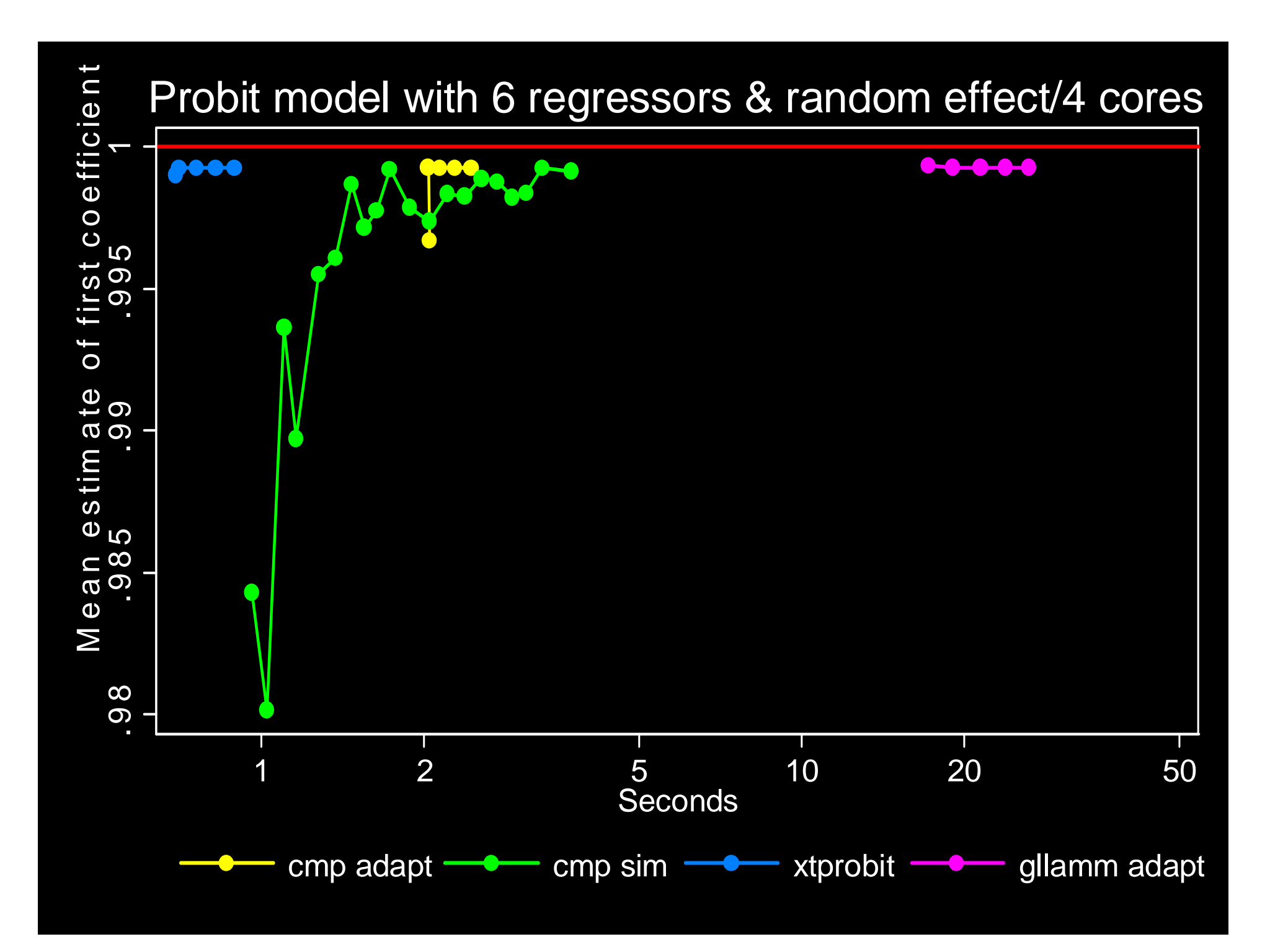